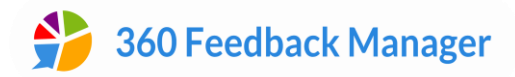

#### **Set up your project in under 2 minutes**

- Set your project **deadline dates**, **assign** the **Subjects and Raters** and you're good to go.
- The platform has questions and competencies for the specific **Project Template** you choose, but you can edit them if you need to.
- Subjects and Raters receive appropriate instructions at the right times, so all you have to do is **monitor progress**.

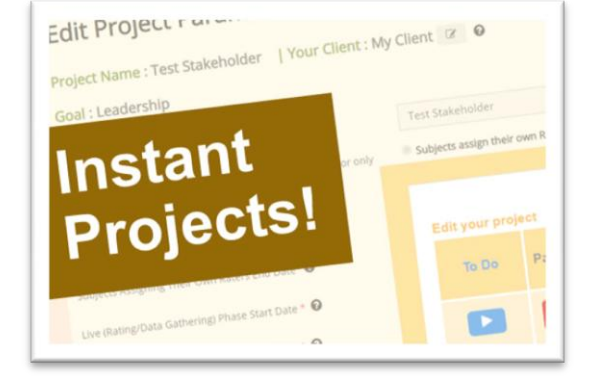

Finally, **download the Reports**.

## **Integrates smoothly with corporate IT security processes**

- **•** Built from the ground up based on our own experience of running projects for corporate clients.
- Ensures all automated emails to the Subjects and Raters get through your corporate client's **firewall**.
- A **Project Information Sheet** ensures you have all the relevant information and resources from your client before the project starts.
- Corporate<br>Clients?

Data Protection

- If your client gives you Subjects **after the project has begun**, you can add and assign them without disrupting the flow.
- If your client needs to **extend the data gathering deadline** you can do so easily.
- To comply with your client's **data protection policies**, once a project has finished you can securely delete the users, flush their feedback from the system or replace their names with randomly assigned ones.

# **Manage projects easily, with guidance and automation throughout**

- Your 360 Feedback Manager **dashboard** includes an **introductory video** that gives an overview of how to run a project.
- To make running a 360 degree project easier, the dashboard is divided into four phases: **Setup, Live, Reports** and **Post-Project.**
- Each phase begins with a **To Do list** containing an instruction video, clear guidance and help text.

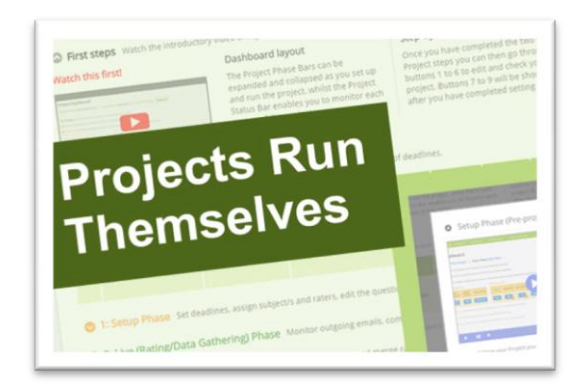

- You also have access to a **helpdesk** staffed by experienced 360 degree feedback advisors.
- **All emails are automated by default**, and instructions and reminders sent out when appropriate.
- If the project deadlines are extended or new Subjects are added after the project has started, emails are **automatically updated** to reflect these changes.

### **Customise all aspects of the project**

- Use the **default questions** that are specific to the Project Template you chose when setting up the project, or **edit them** and even **add your own**, such as a word cloud question.
- Download our Competencies Template, **populate it with your client's competencies** and upload to the platform. They can be edited easily if required.

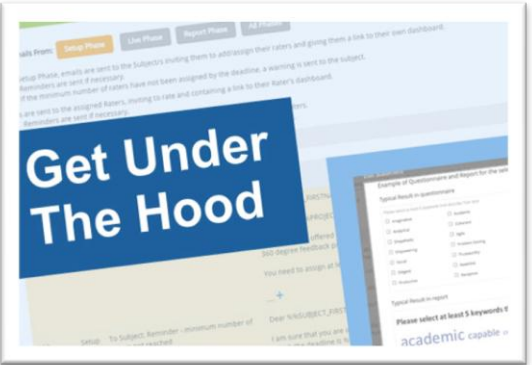

- Some organisations require a more directive style of email, others a more supportive one. You can easily **adapt the communication style** of all automated emails.
- Make you report **simple** or more **in-depth** by selecting which sections you want shown. Inside every section you can modify the text to **match your client's language**.

## **Modify or bespoke the reports**

Our reports are **highly customisable** and you can choose whether you want a quick and simple report or a longer, more in-depth one.

Choose from a variety of **chart** and **diagram types**.

**Edit all the textual elements of reports** including the general introduction, the section introductions and the **Subject's Plan of Action.**

For an additional fee we can **bespoke the reports to your specification**, including the design and the algorithms.

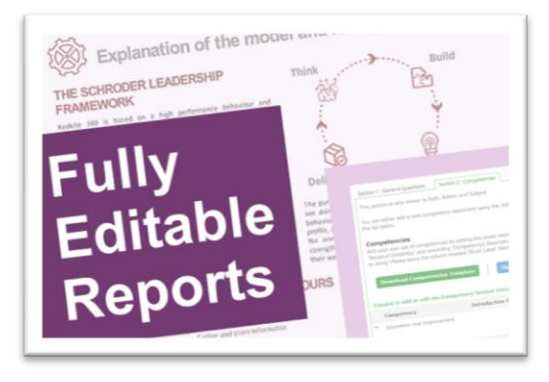

## **Project Templates**

Choose from readymade Project Templates such as **Leadership, Recruitment** and **Evaluation**.

Each template's default options will suit most standard multi-rater projects, but you can **customise** all the individual elements if you wish, including the Parameters, Questionnaire and Competencies, Email wording, and which graphical components you want included in the Reports.

You can **save your own Project Templates**, enabling you to offer your **own brand of multi-rater projects to future clients.**

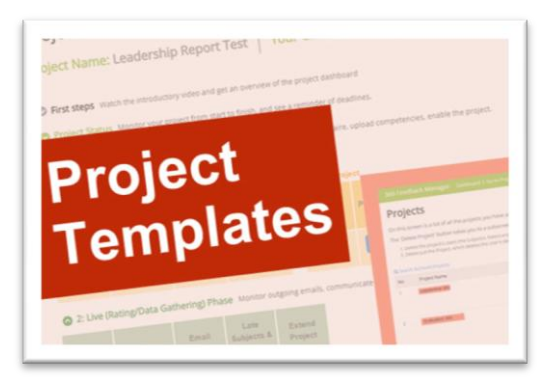